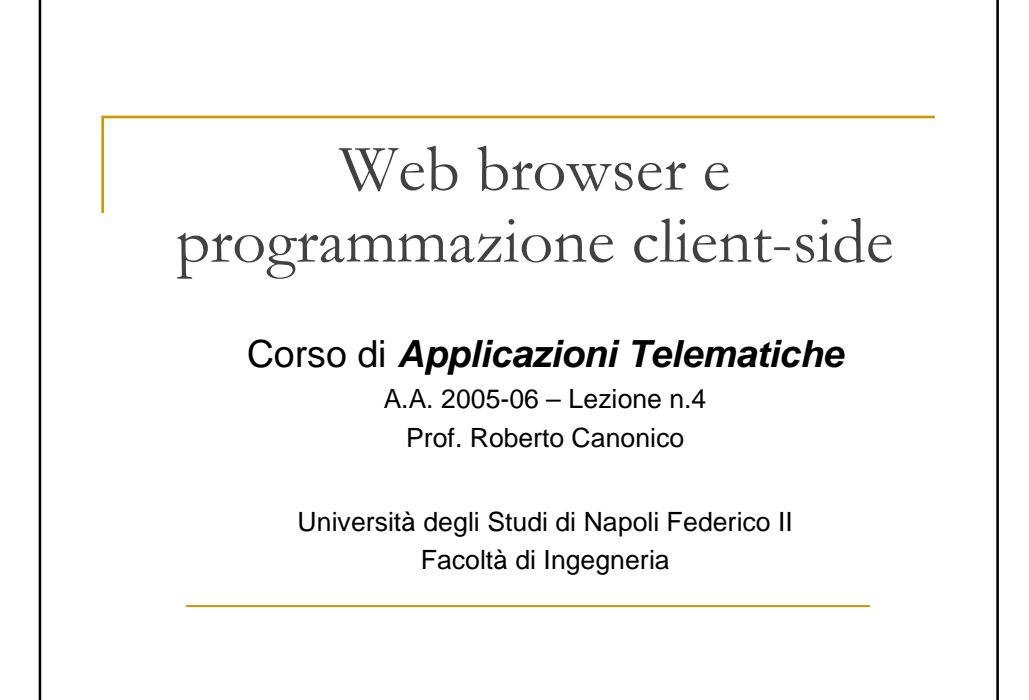

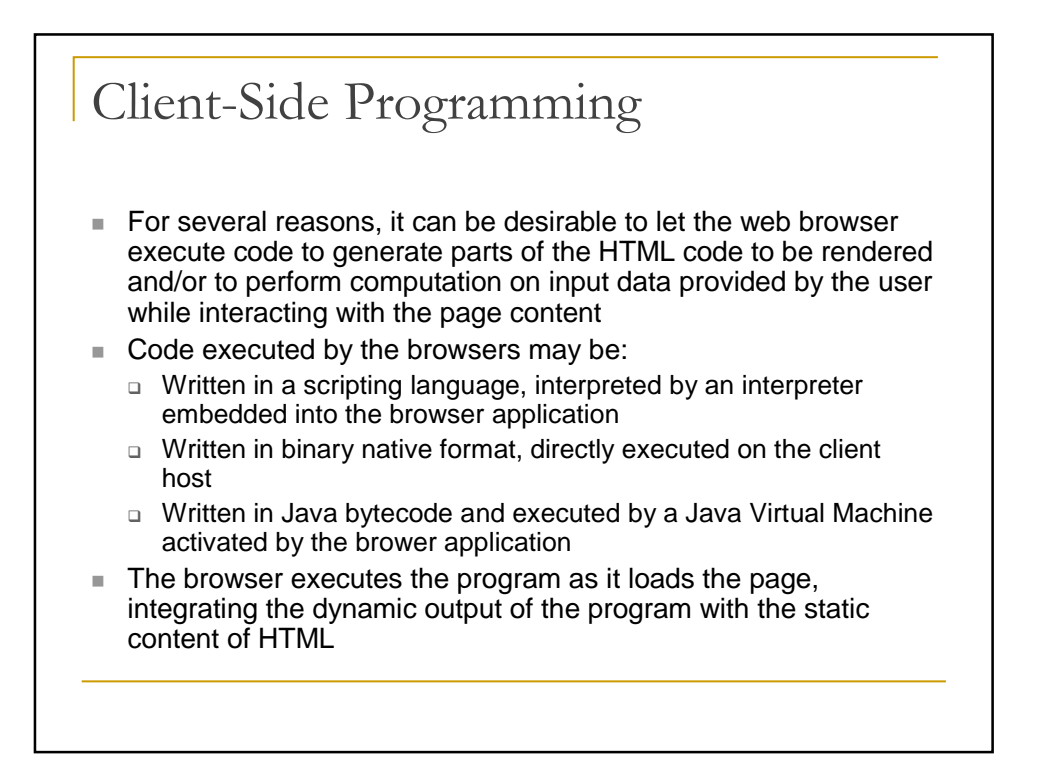

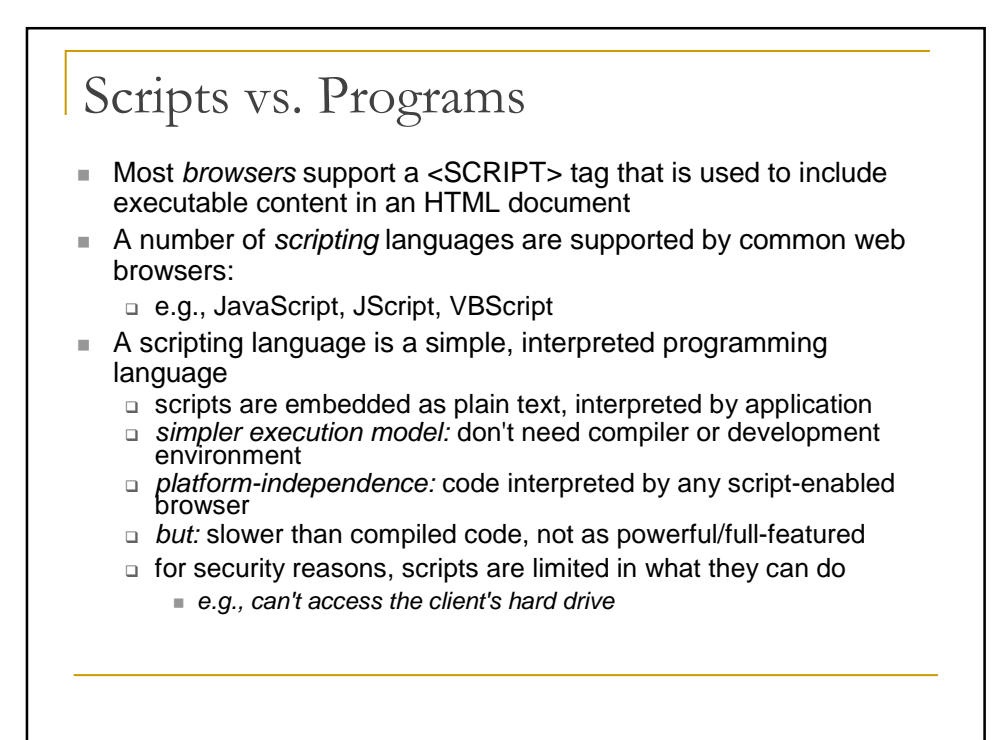

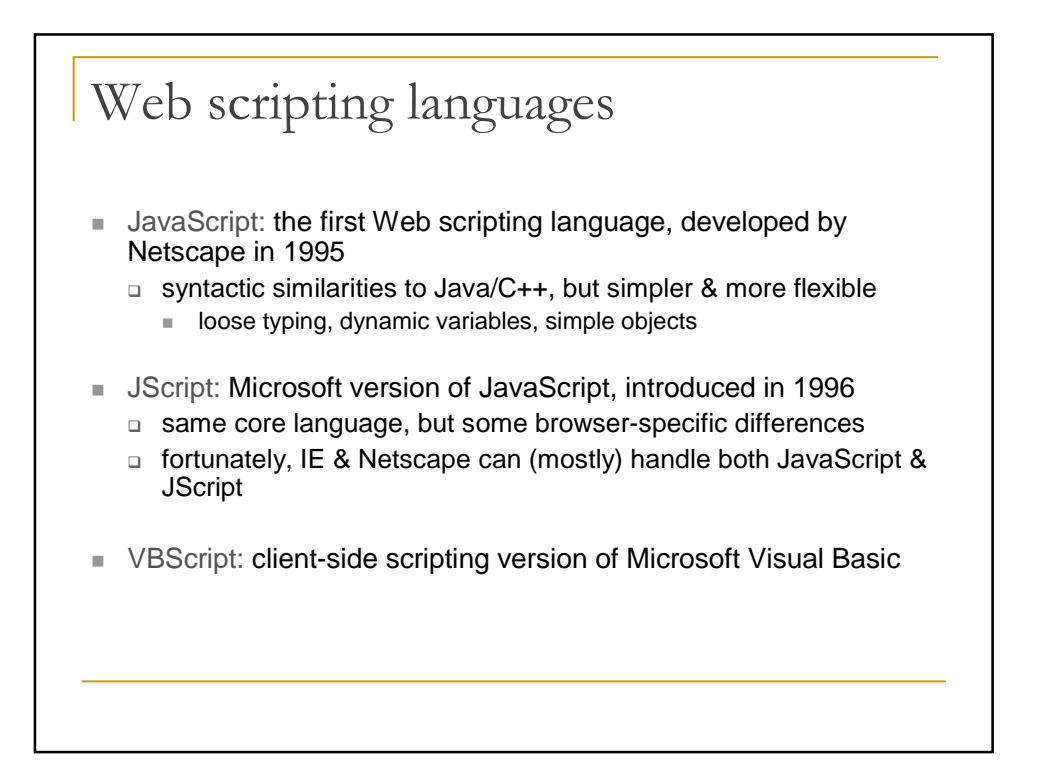

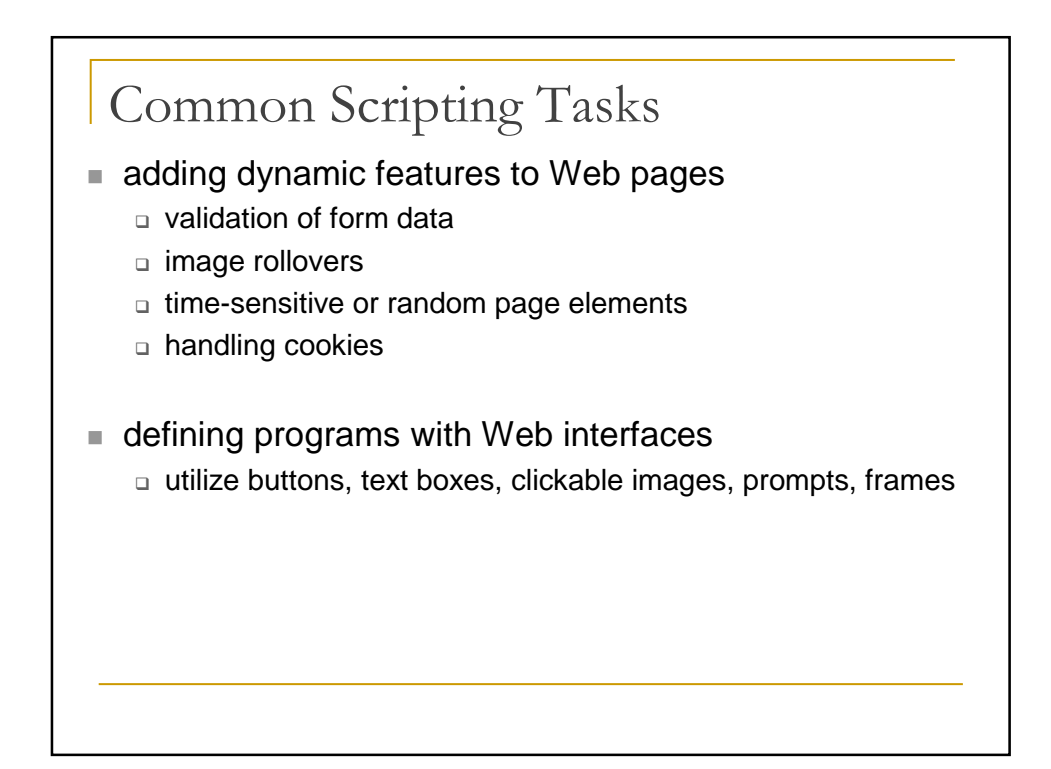

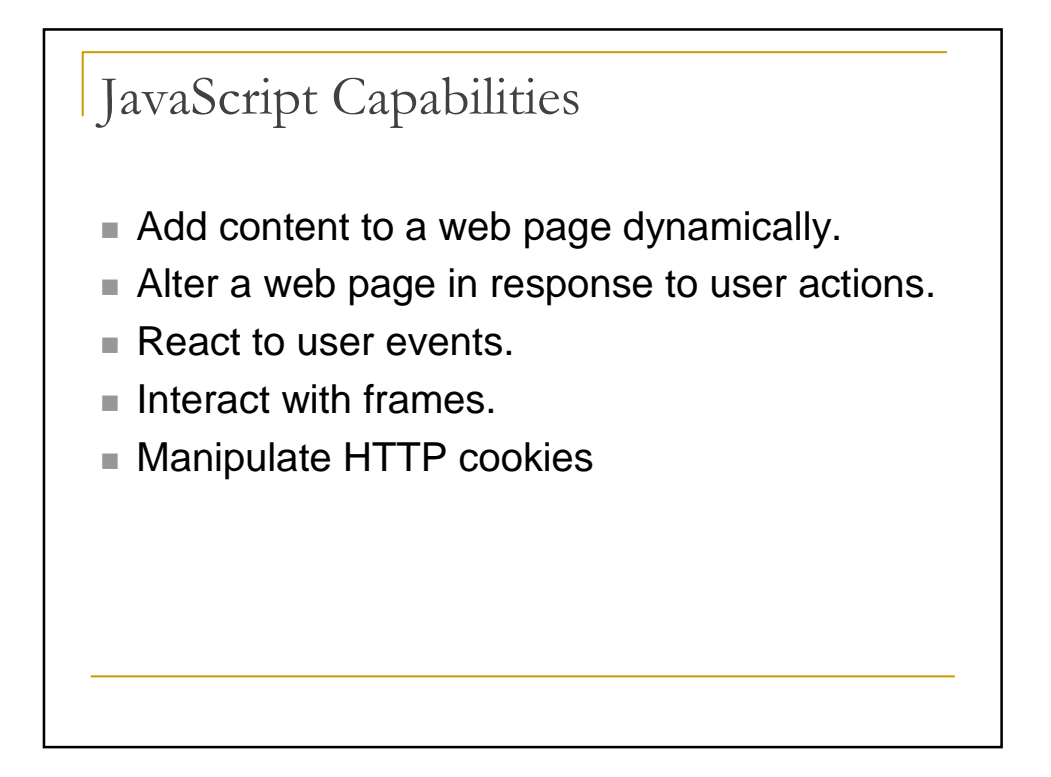

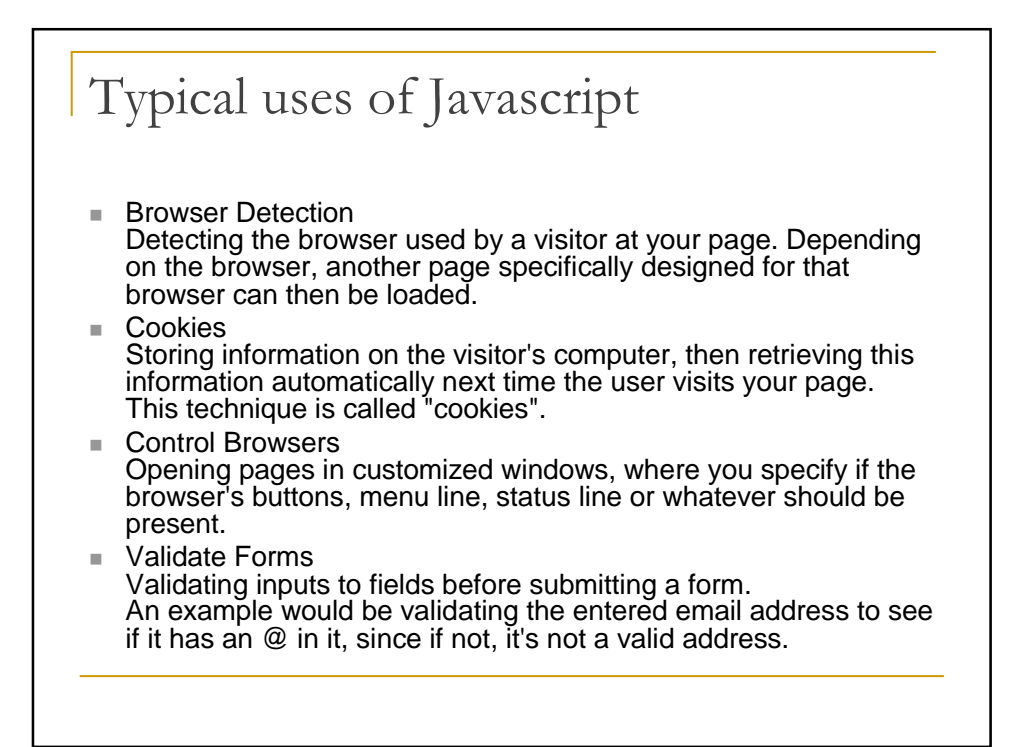

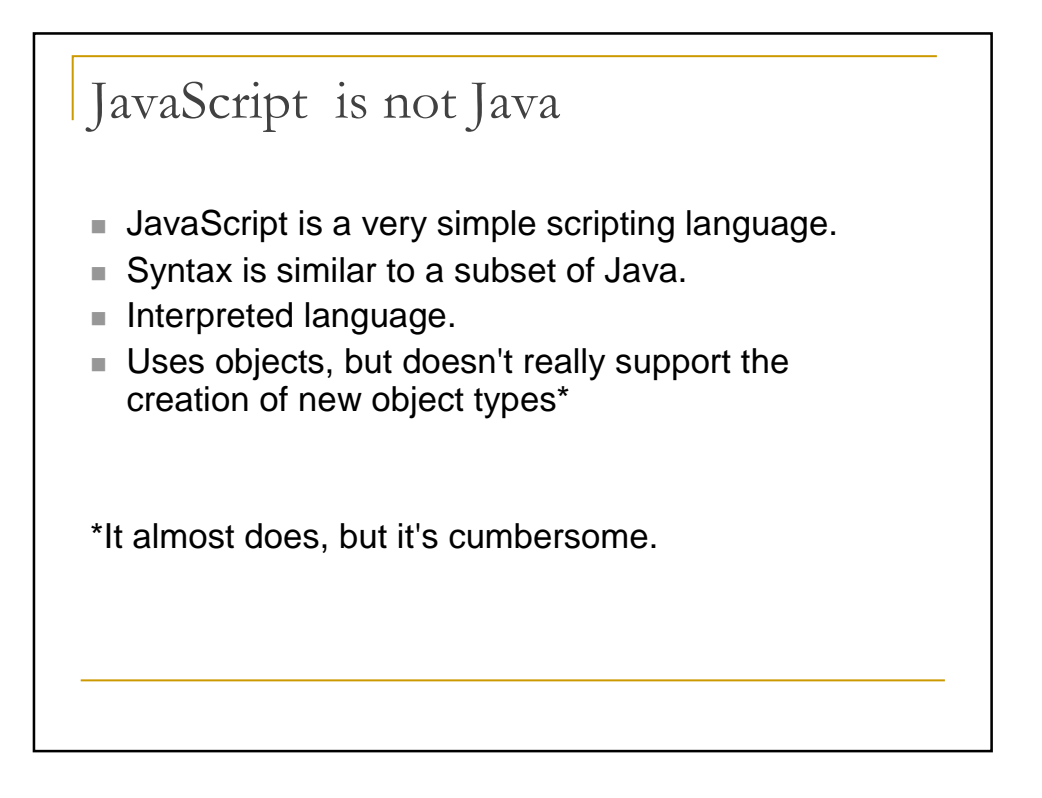

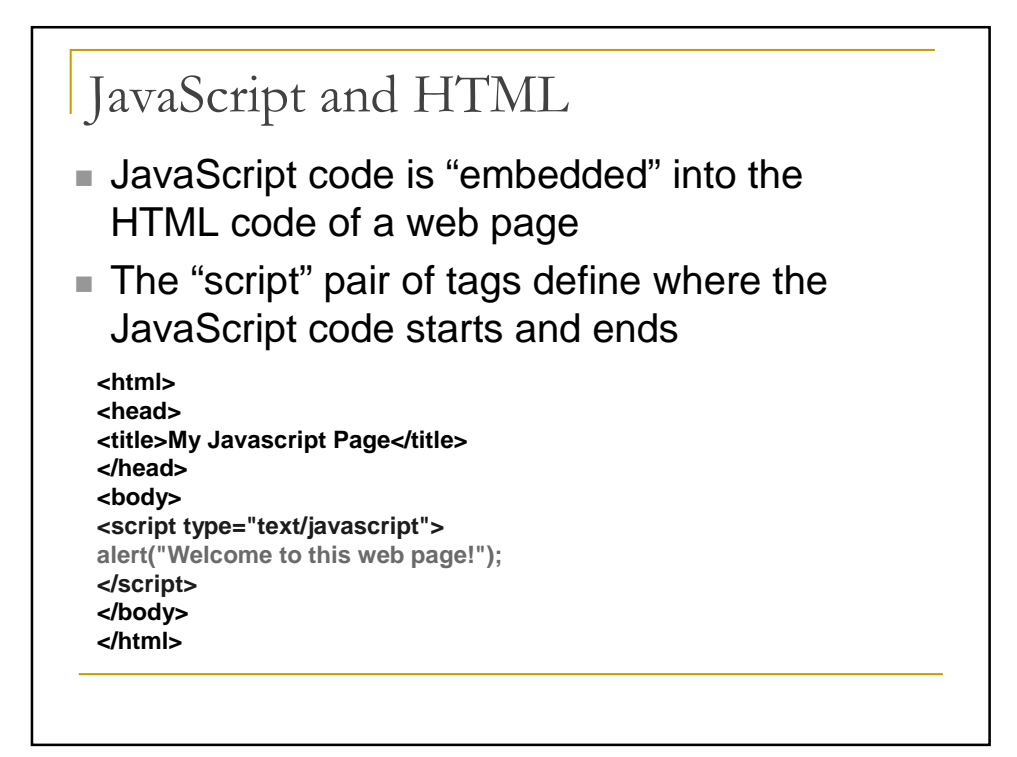

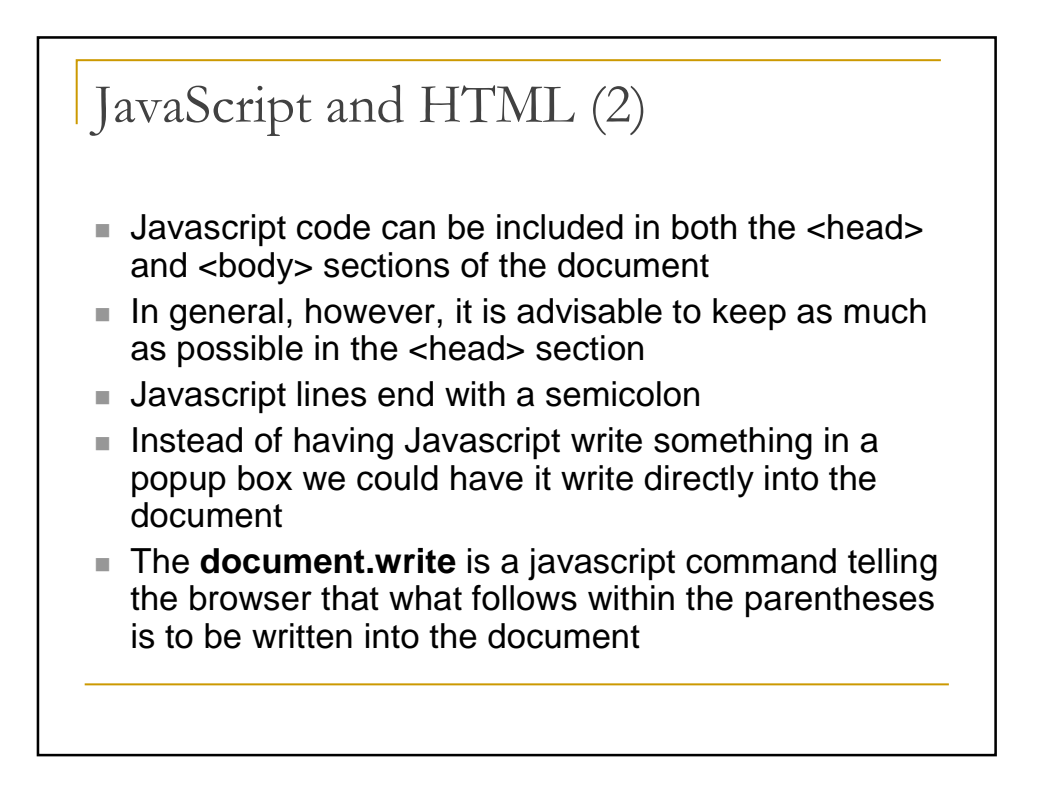

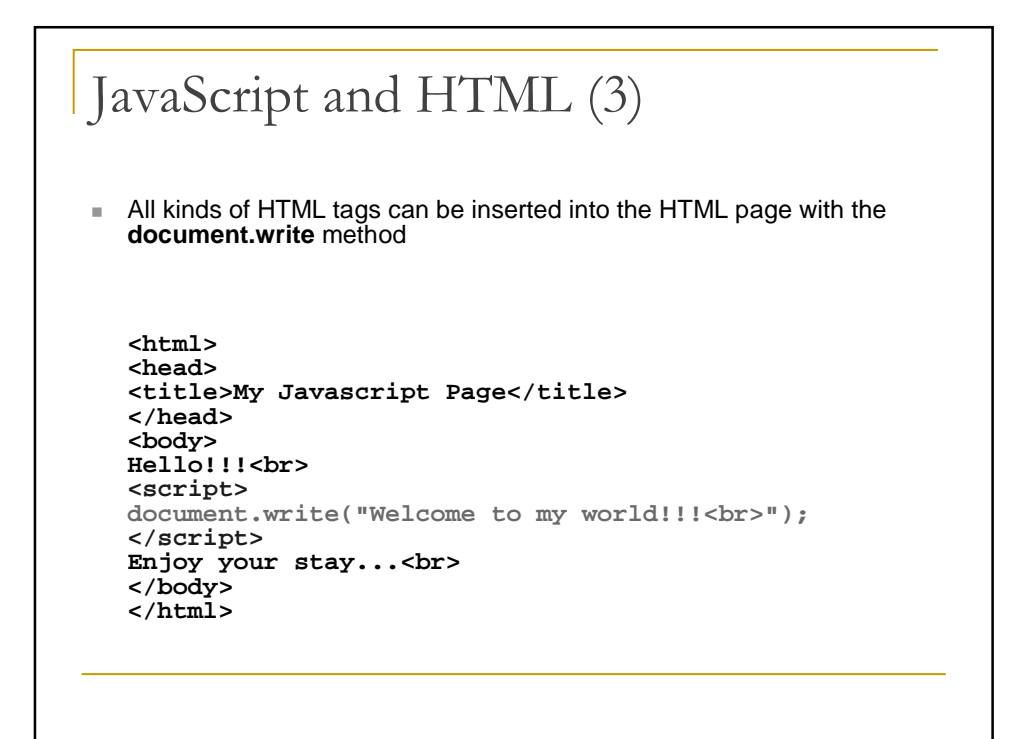

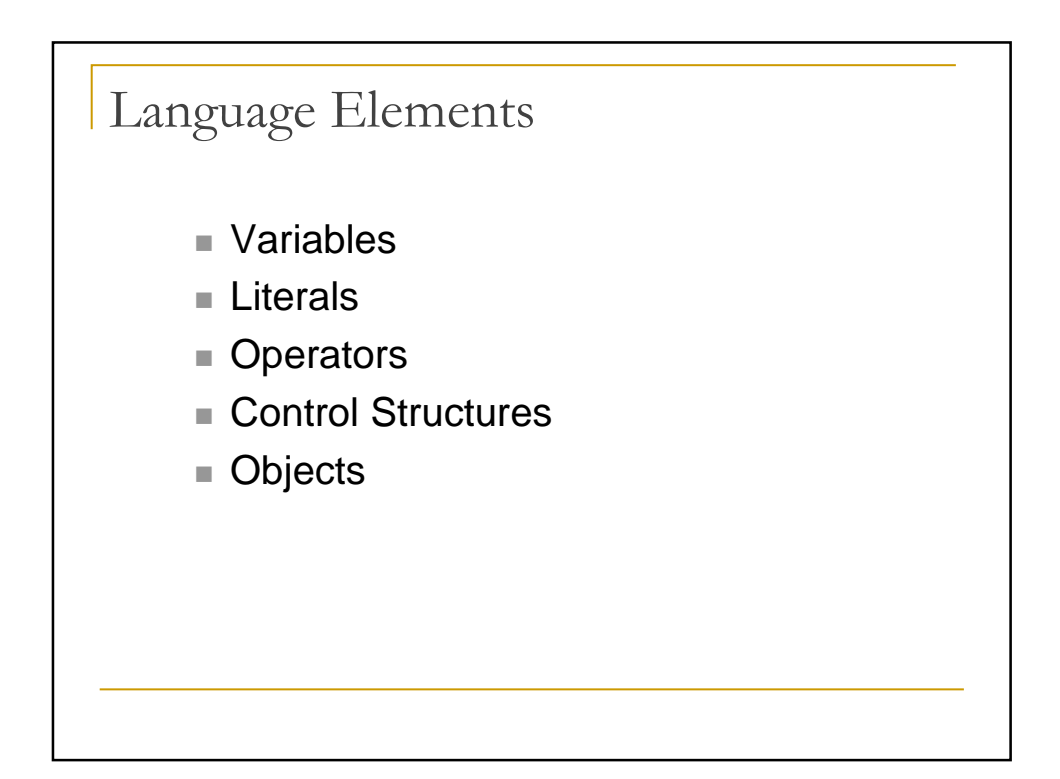

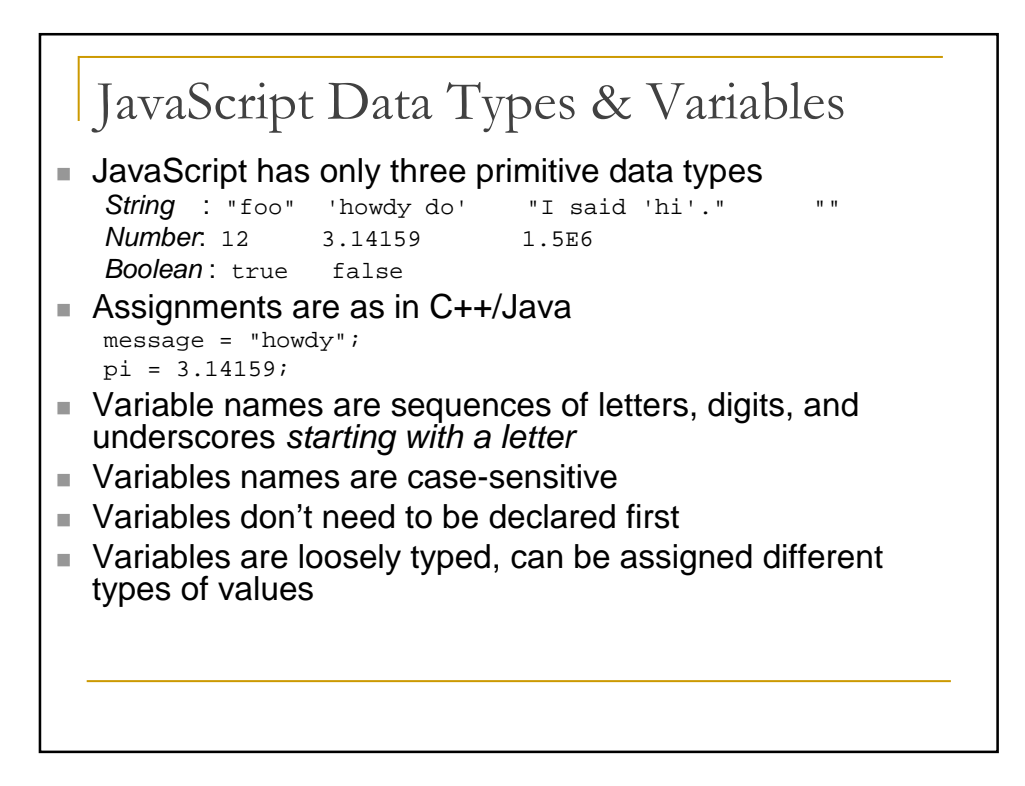

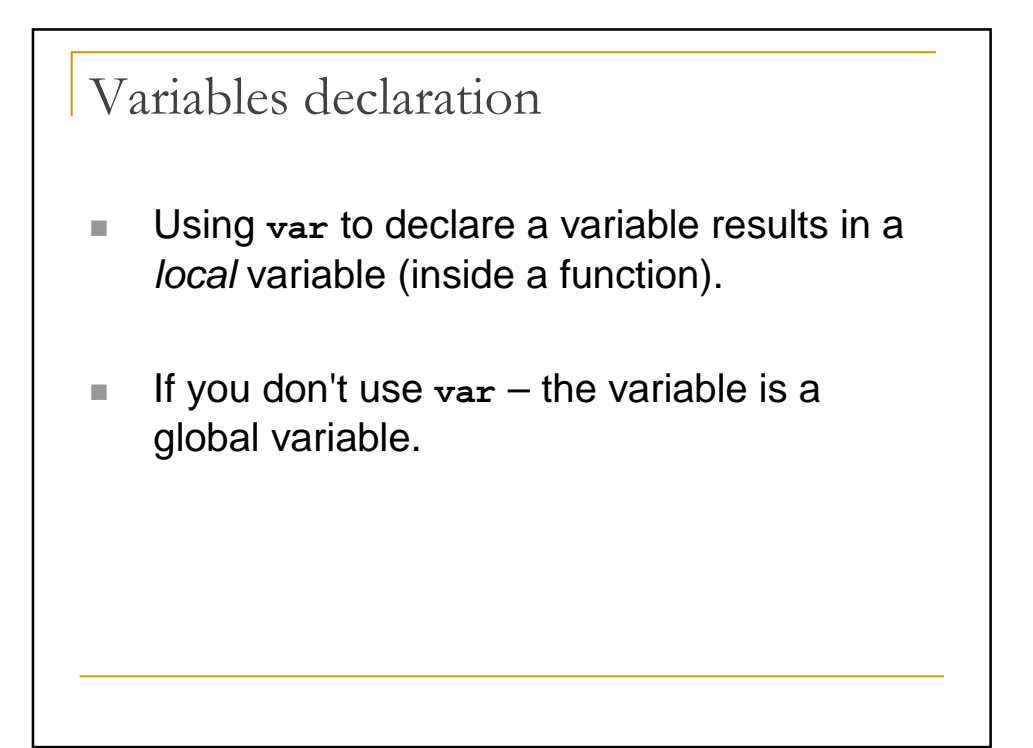

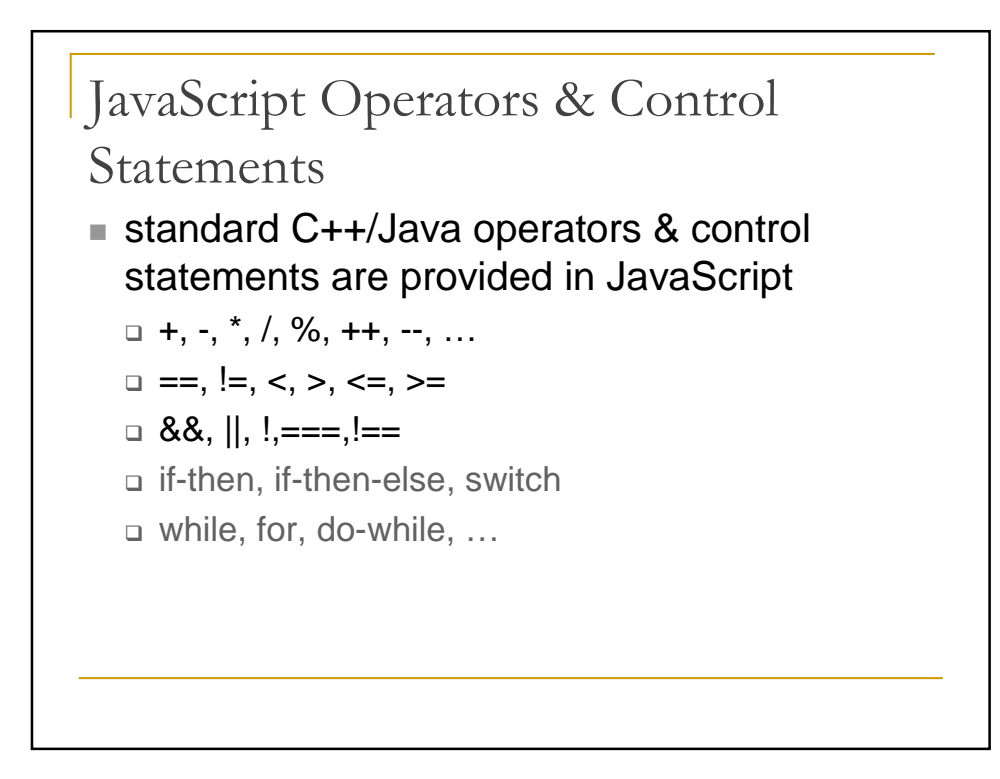

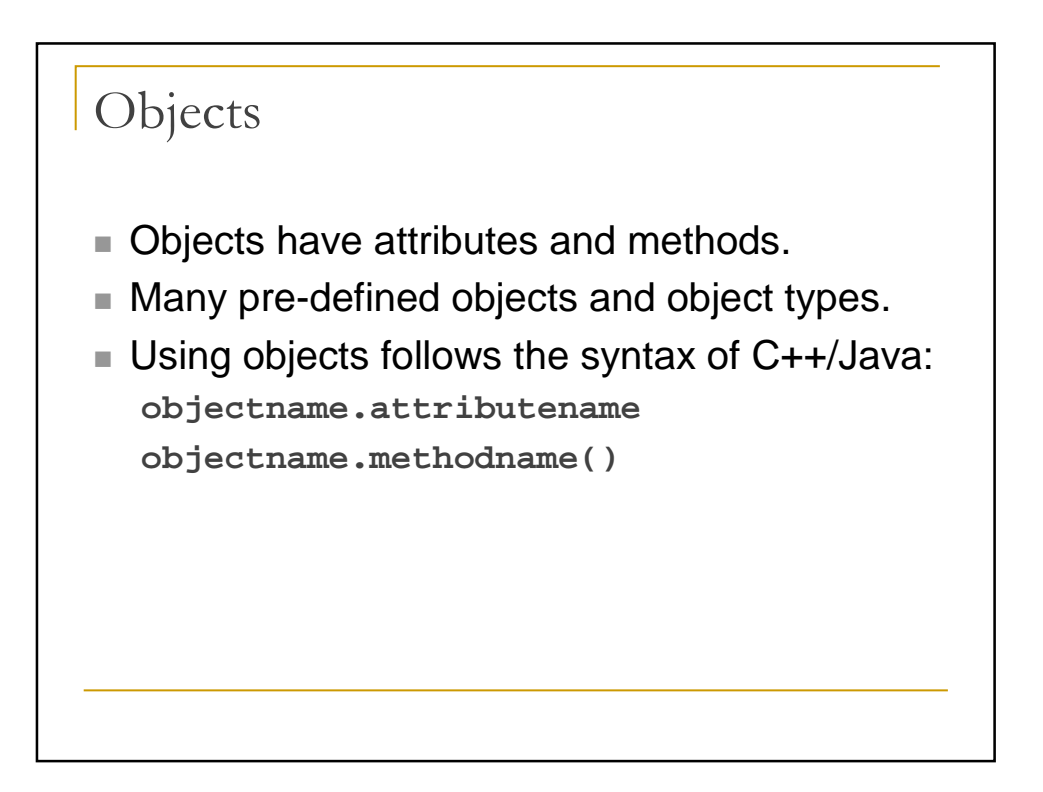

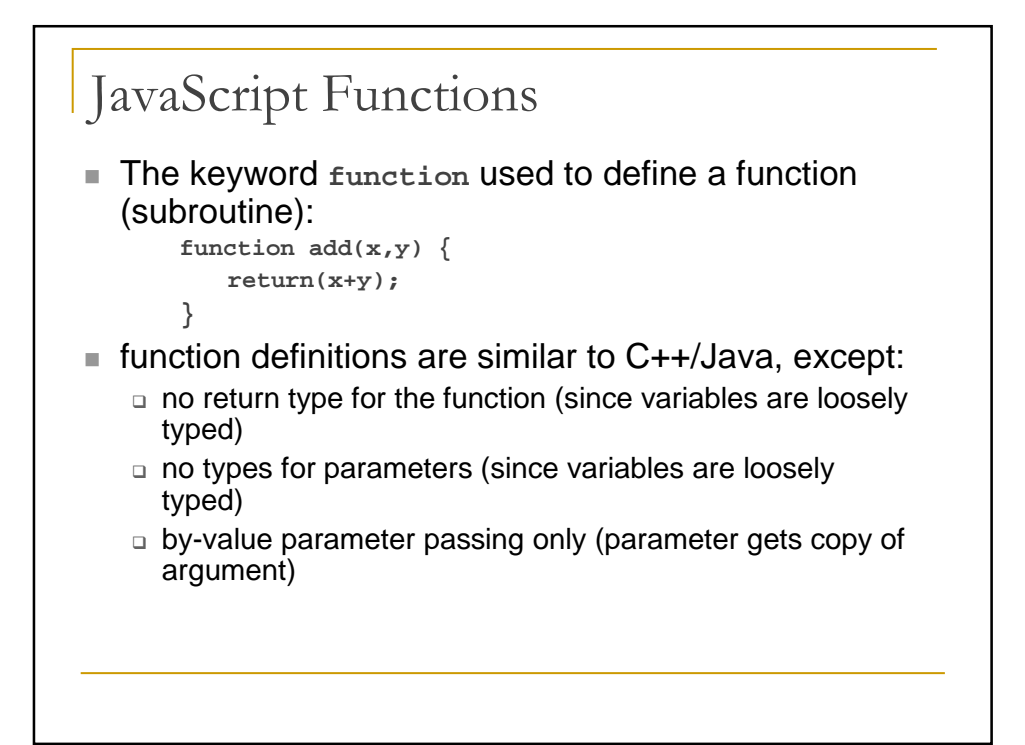

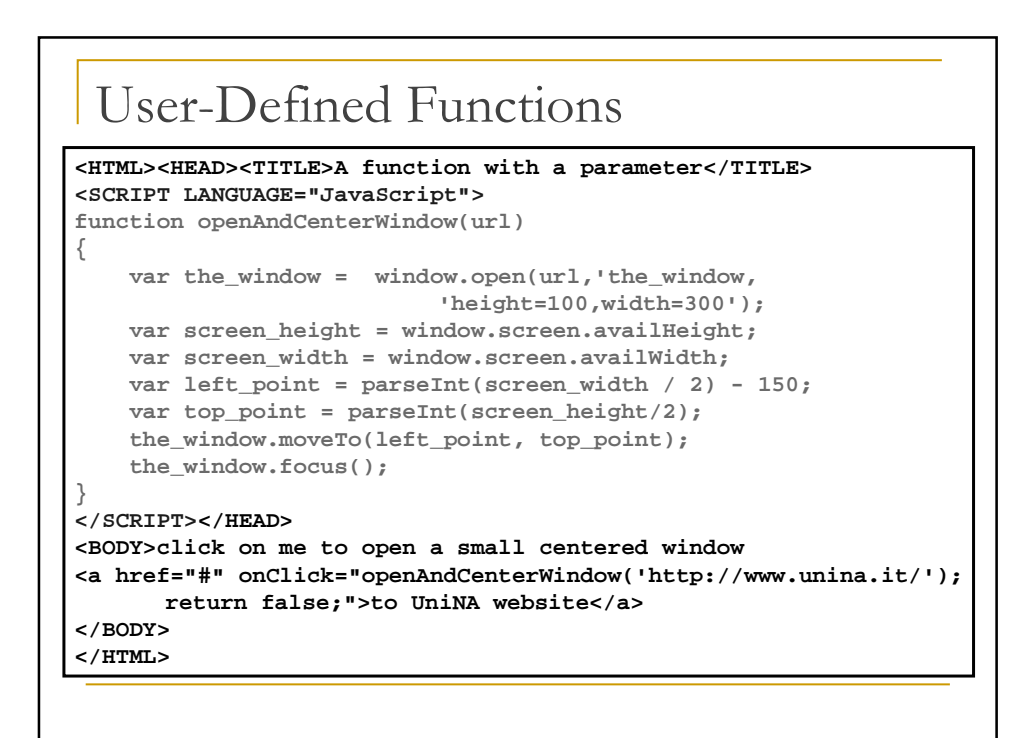

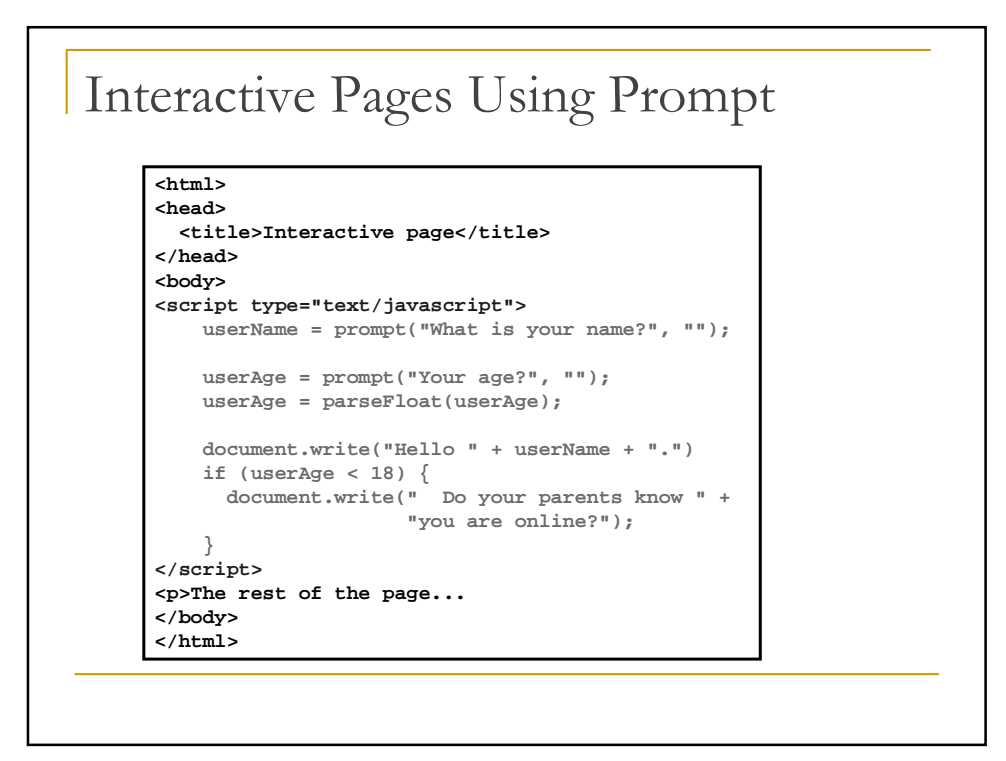

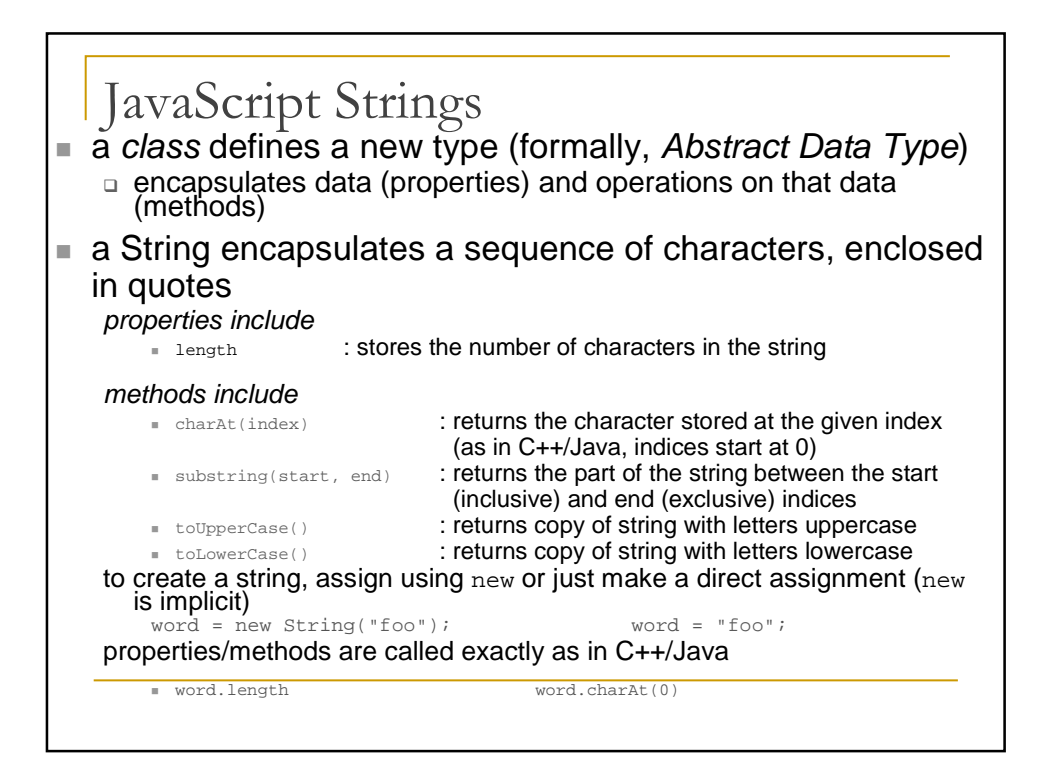

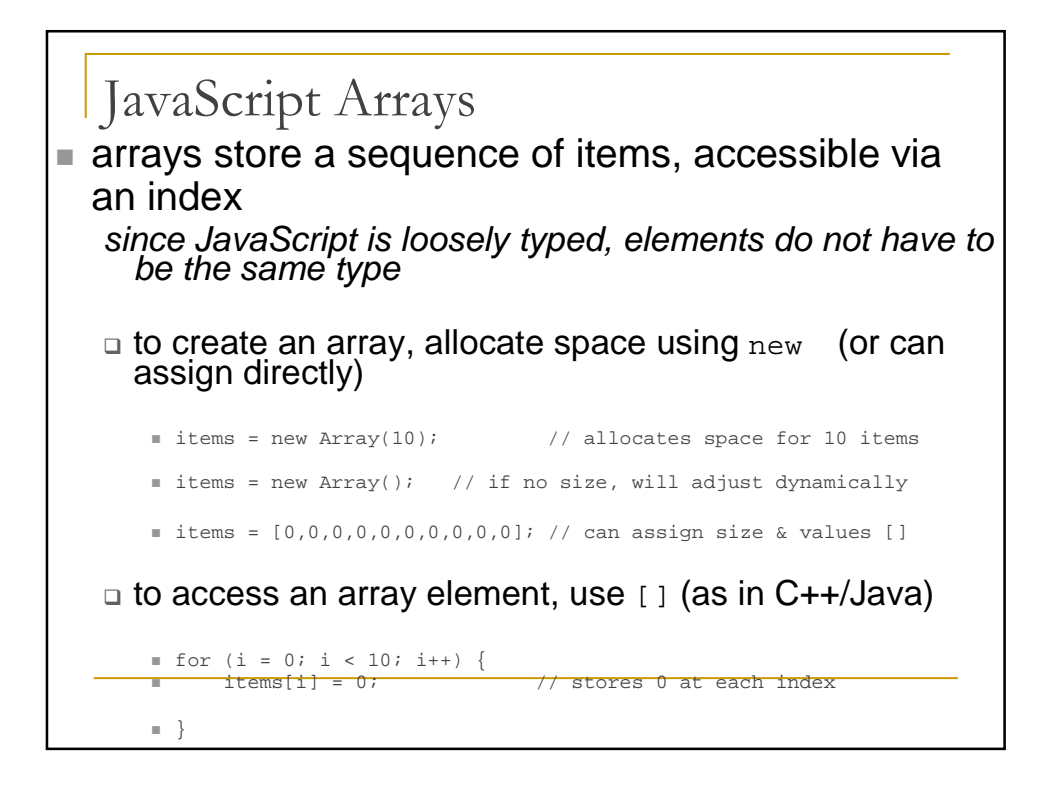

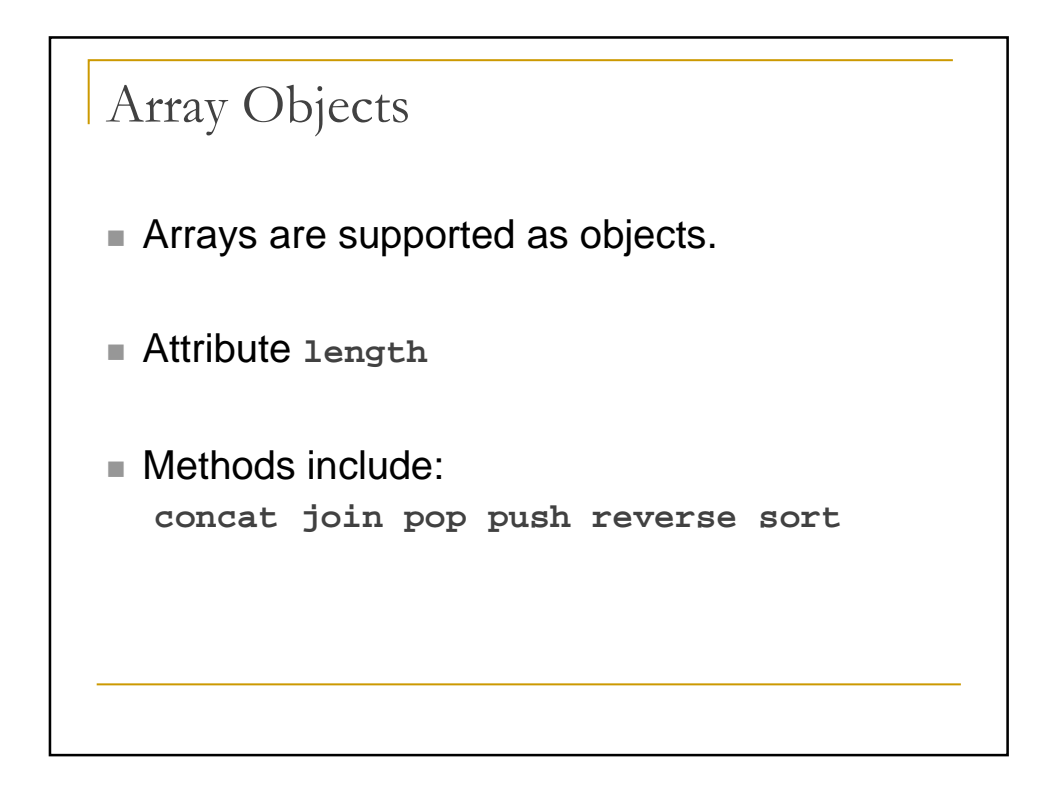

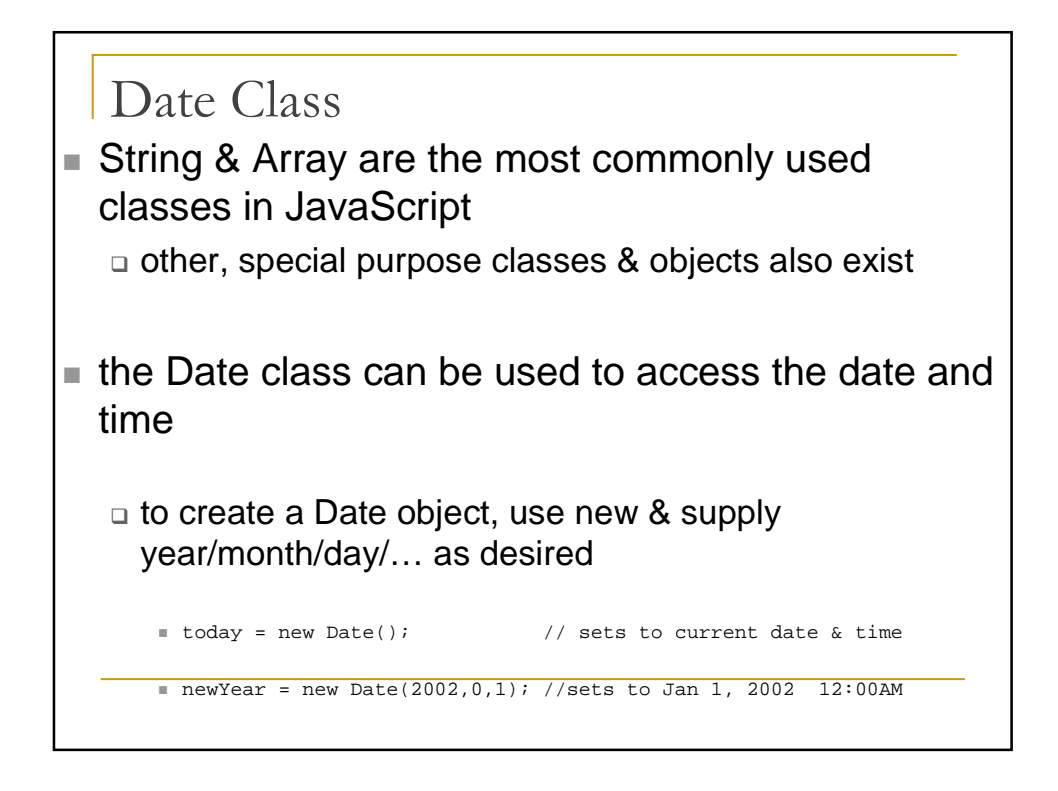

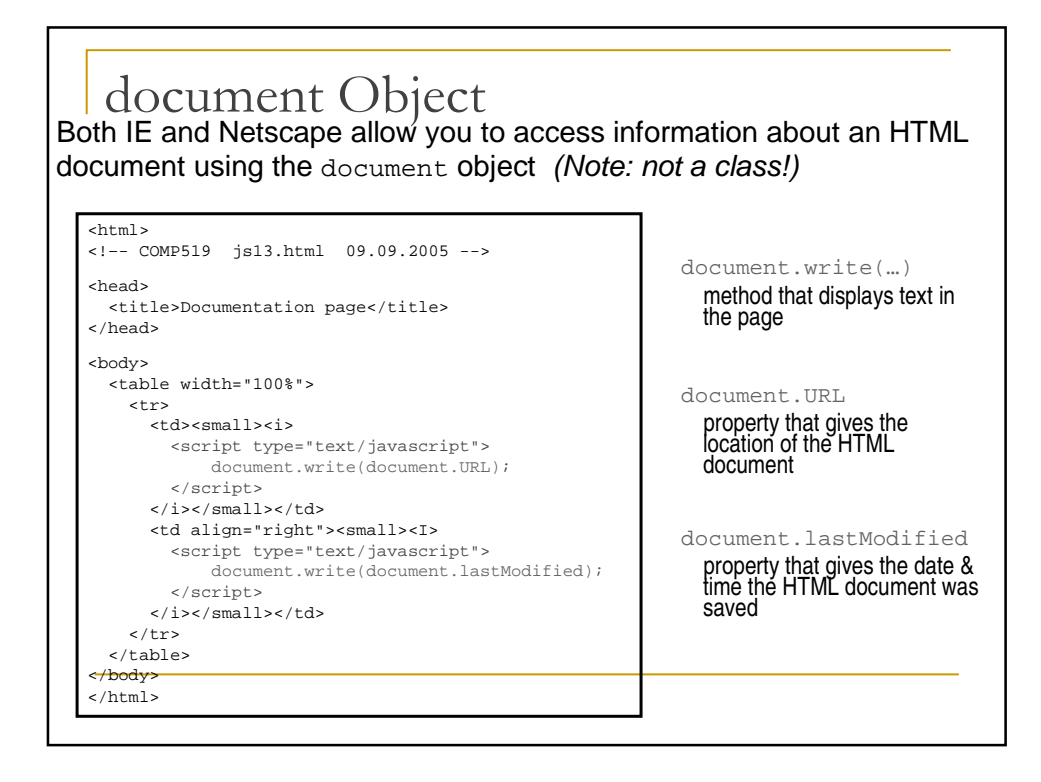

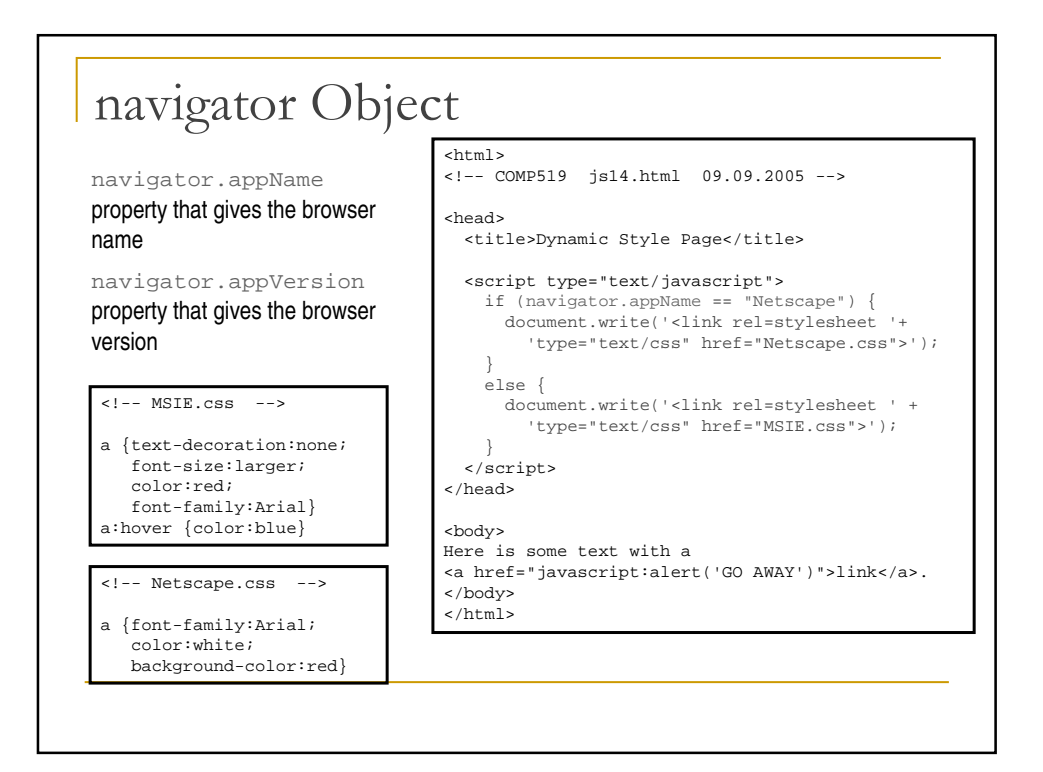

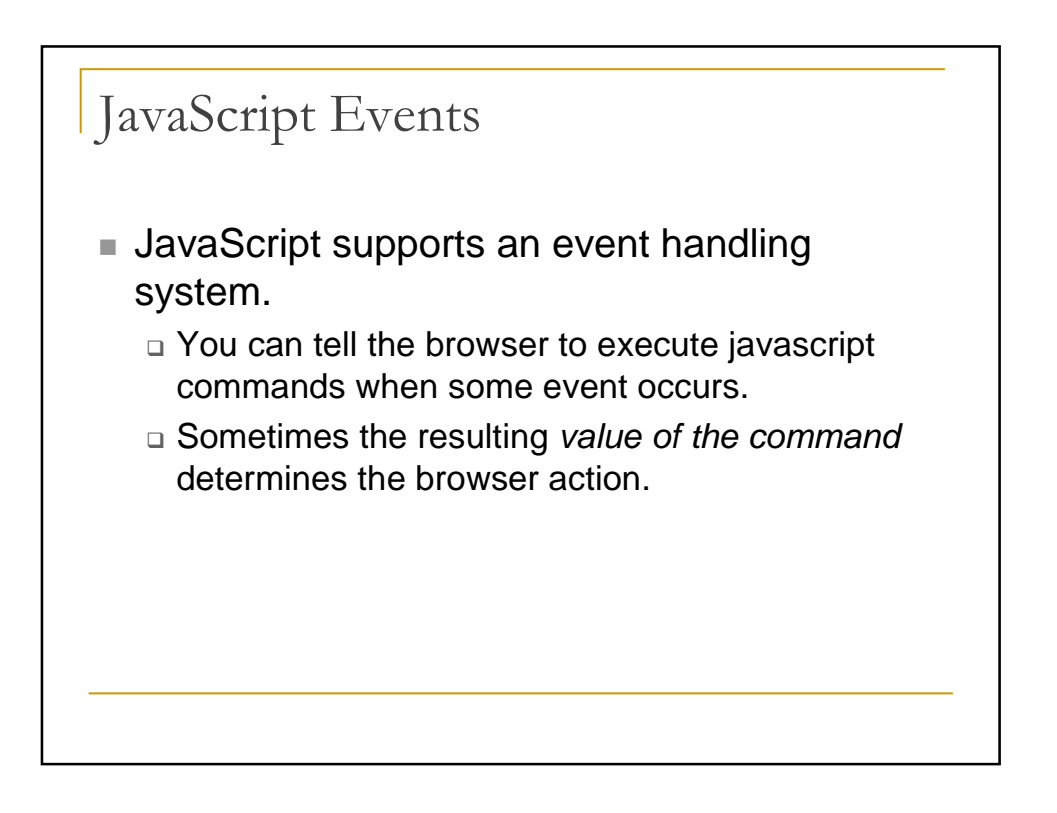

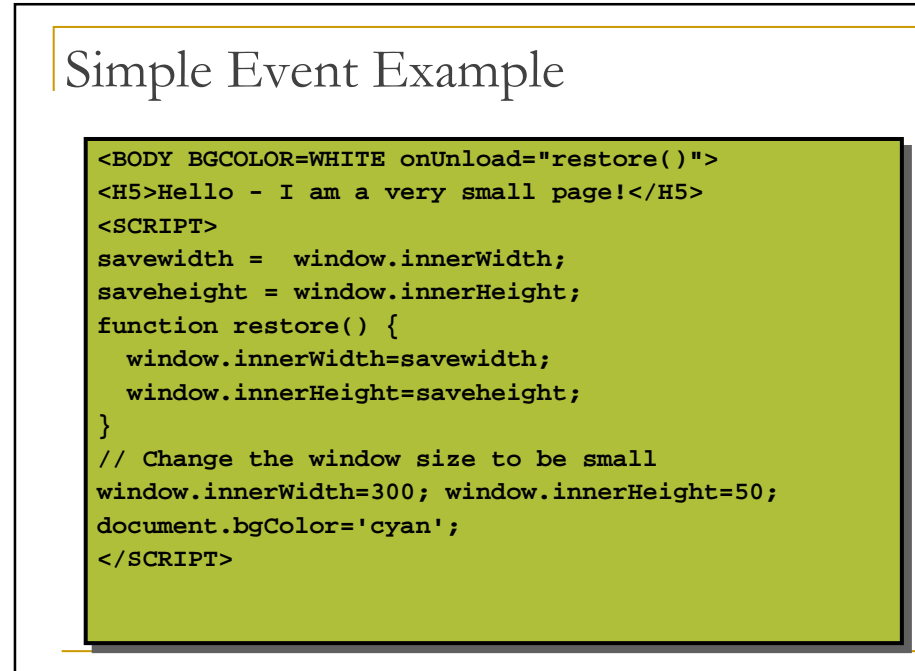

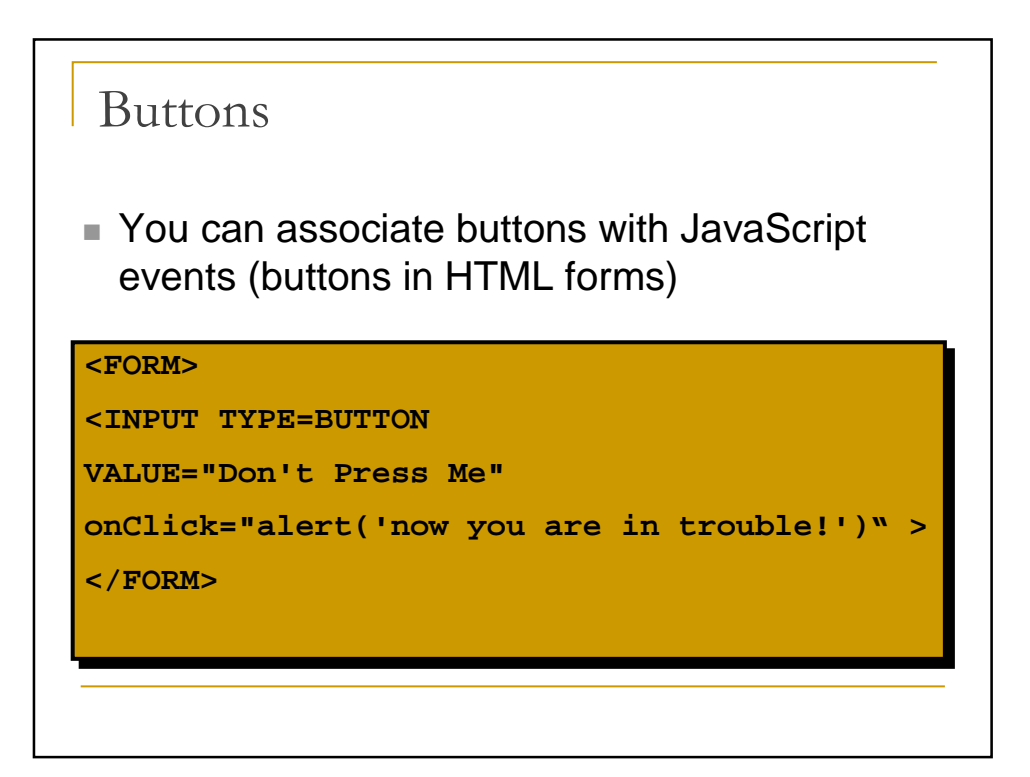

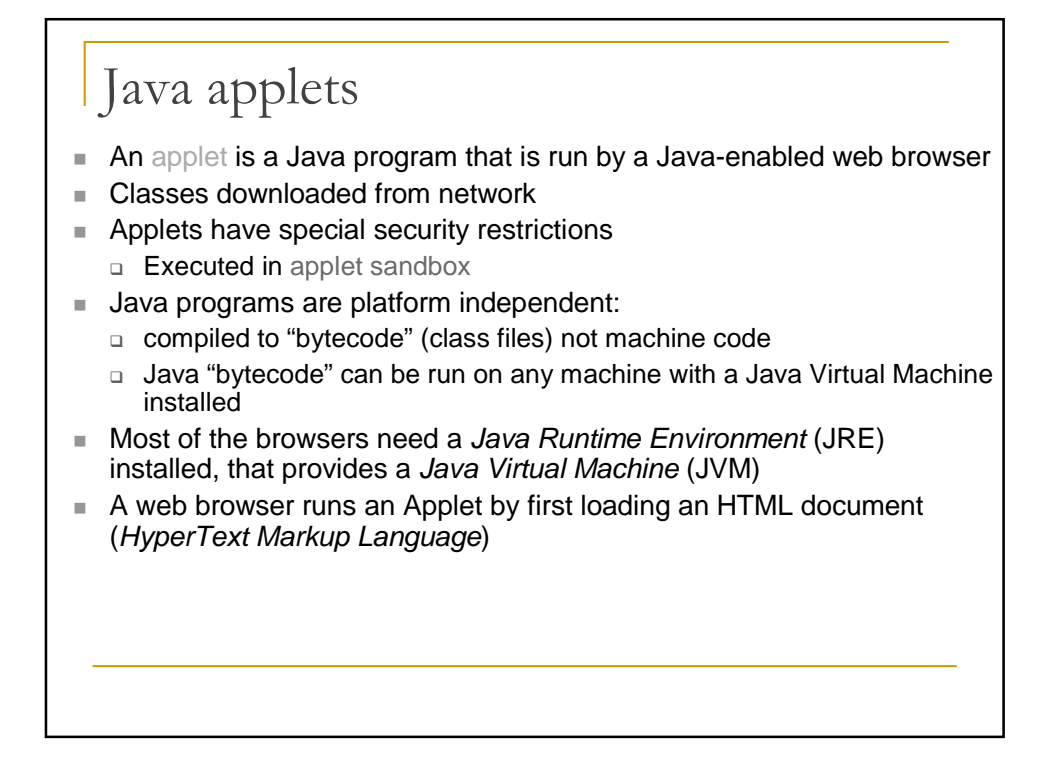

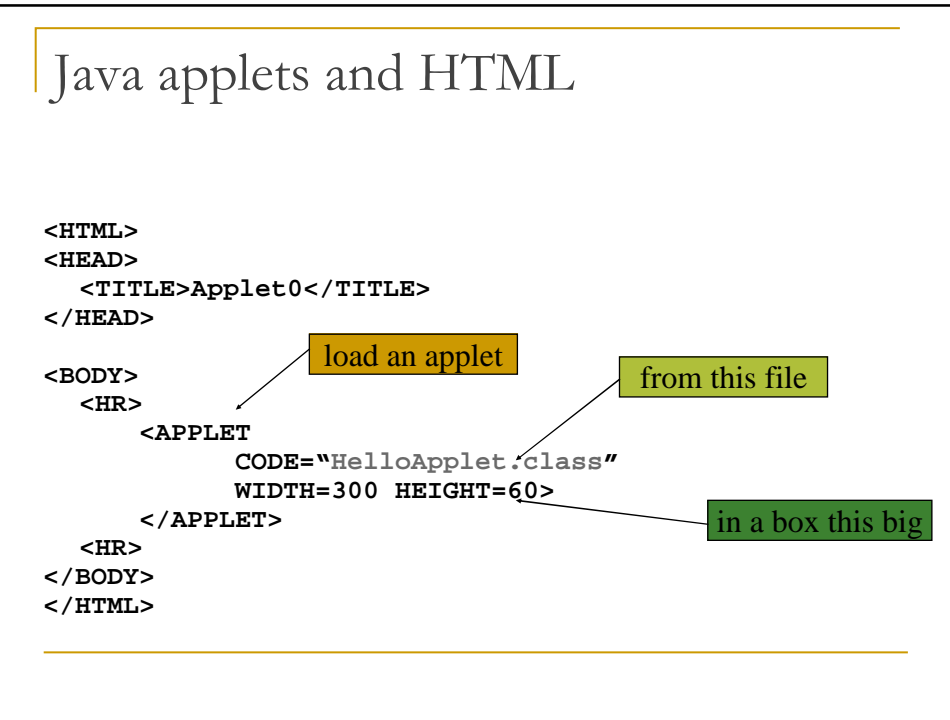

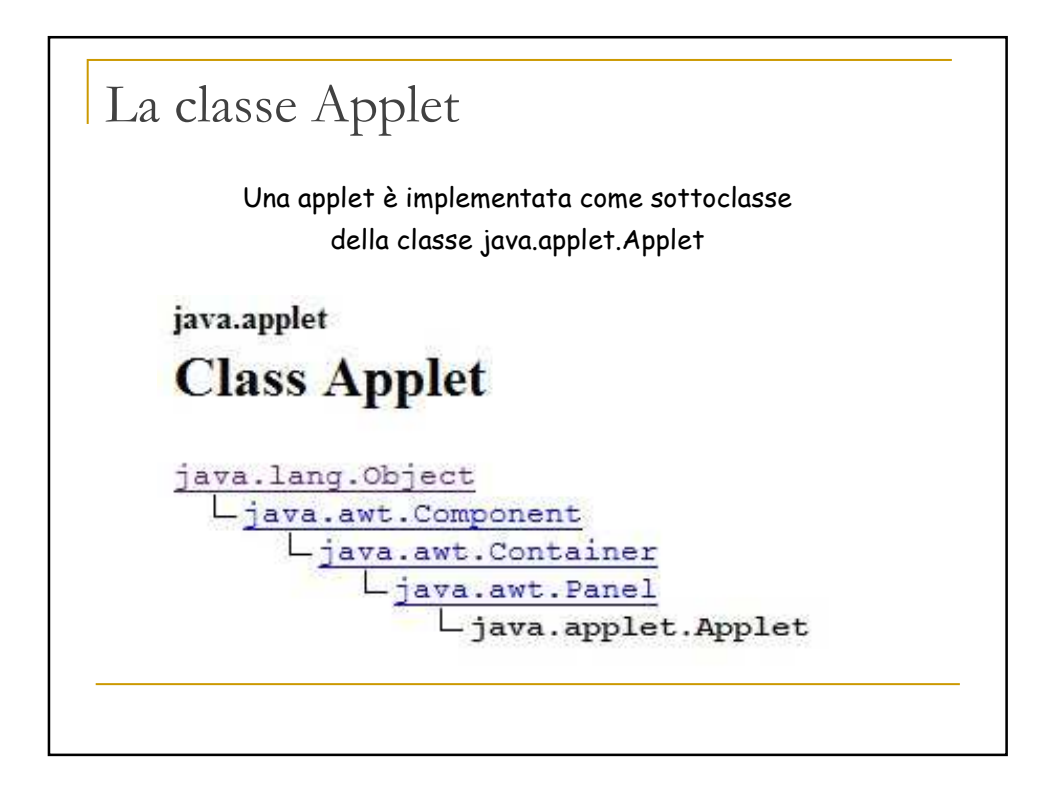

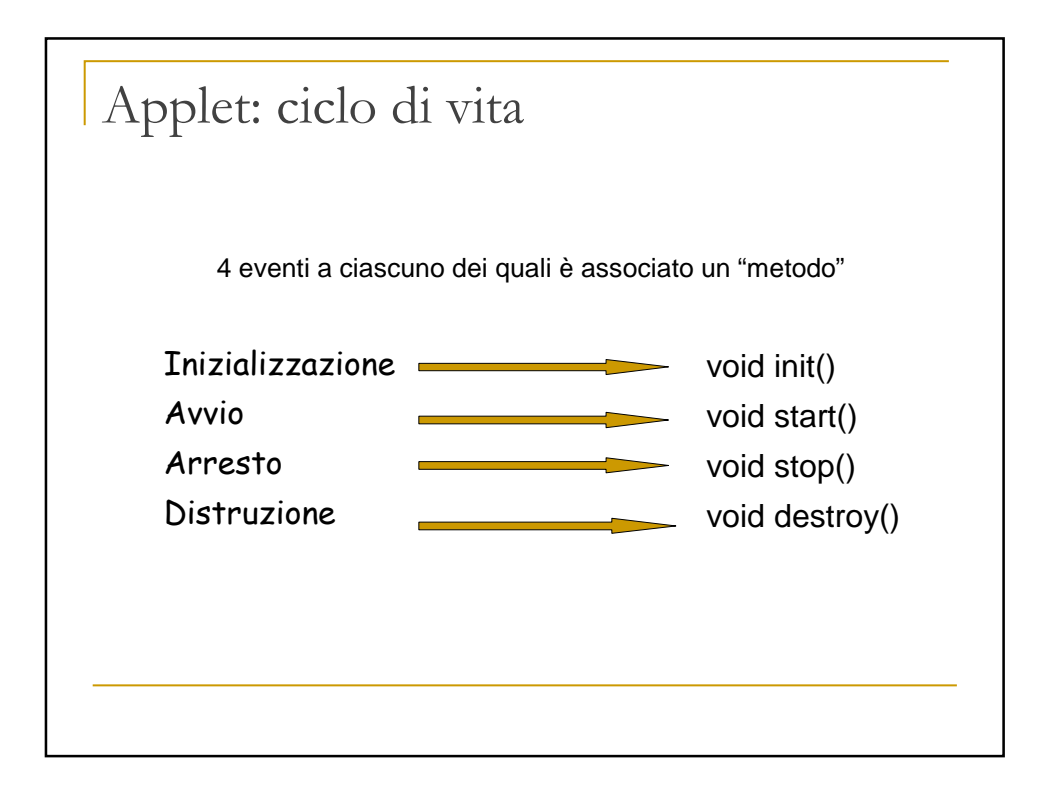

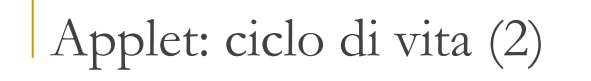

- The init() method is called when the applet is initially loaded. This method is used to do one-time setup features such as add components to the layout manager, set screen colors, and connect to a host database.
- The start() method is called after the applet has been initialized, and also each time the applet is restarted after being stopped. Applets can be stopped when the user changes to another Web page. If the user returns at a later time to the page with the applet on it, the applet will be restarted by the browser. Therefore, the start() method can be called many times during an applet's life cycle. Common operations that occur during an applet's start() method are the initialization of threads within the applet and the updating of the screen display.

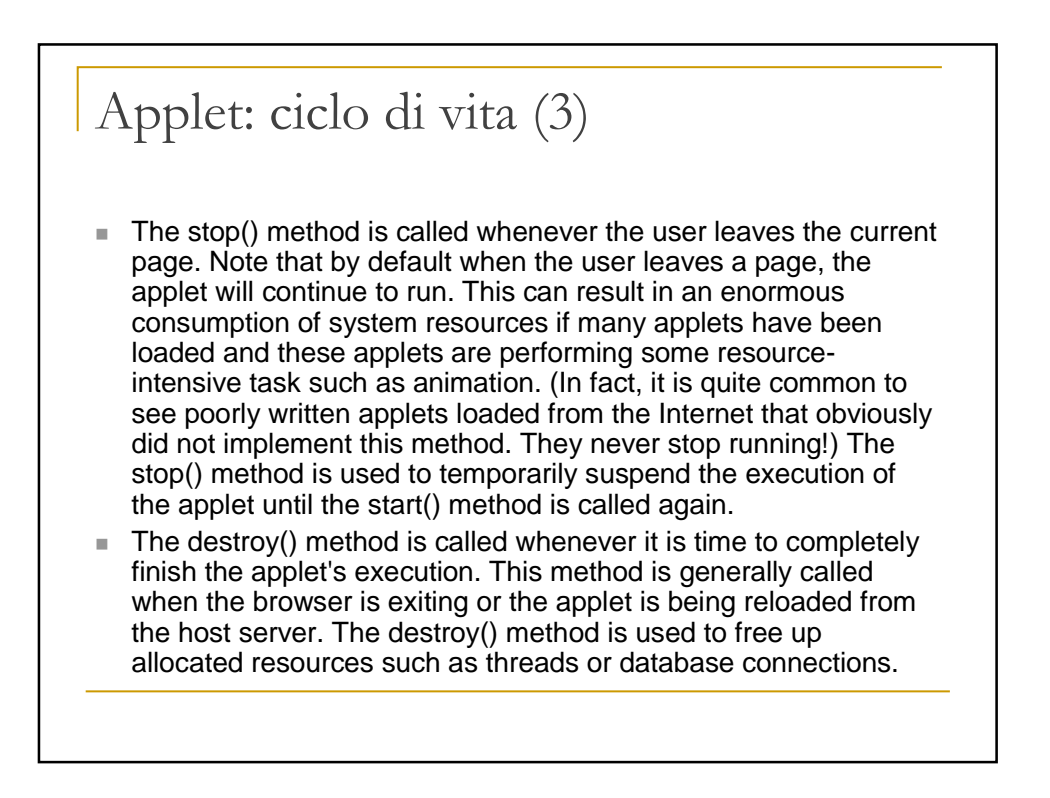

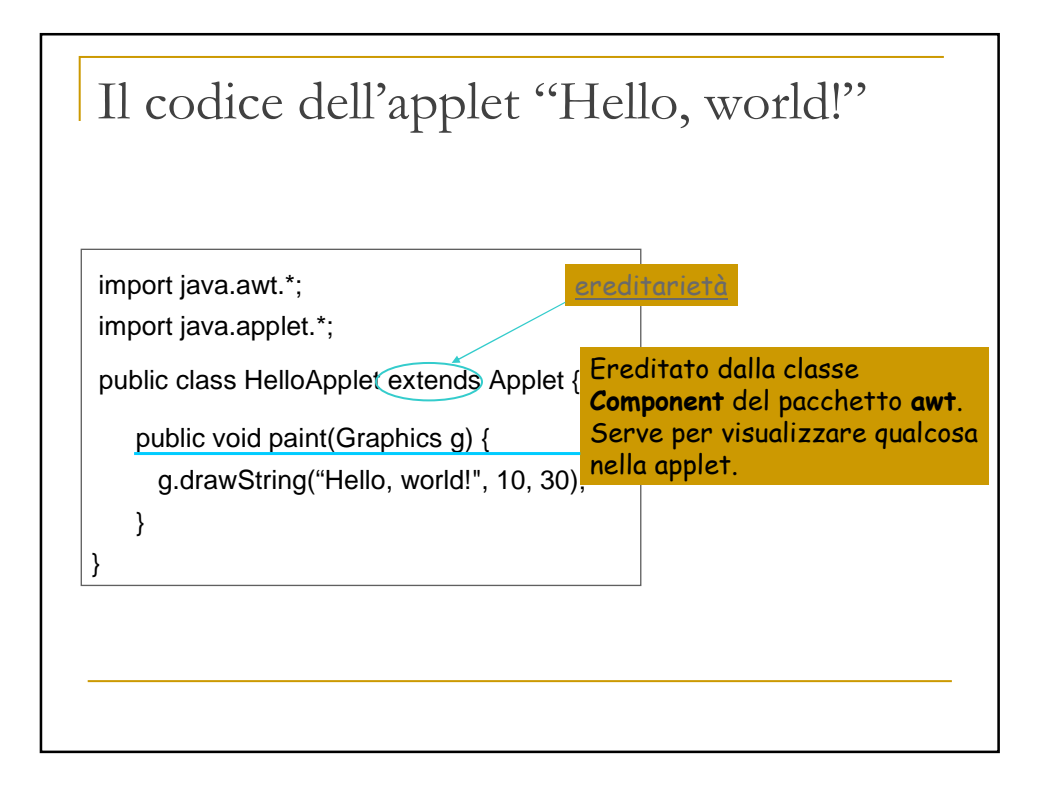

```
LifeCycle applet (1)
import java.awt.Graphics;
import java.awt.Font;
import java.awt.Color;
public class LifeCycleApplet extends java.applet.Applet
{
  Font theFont = new Font("Helvetica", Font.BOLD, 20); int i:
  int i;
  String String1, String2;
  public void paint(Graphics g)
  {
    g.setFont(theFont);
    g.setColor(Color.blue);
    g.drawString(String1 + String2, 5, 30); 
  }
  public void init()
  {
    i = 0;
    String1 = "";
    String2 = "The applet is initializing!"; 
    repaint();
    showStatus("The applet is initializing!"); 
  }
```

```
LifeCycle applet (2)
  public void start()
  { i = 1;
    String1 = String2;
    String2 = "The applet is starting!"; 
    repaint();
    showStatus("The applet is starting!"); 
  }
  public void stop()
  { i = 2;
    String1 = String2;
    String2 = "The applet is stopping!"; 
    repaint();
    showStatus("The applet is stopping!"); 
  }
  public void destroy()
  { i = 3;
    String1 = String2;
    String2 = "The applet is being destroyed!"; 
    repaint();
    showStatus("The applet is being destroyed!"); 
  }
}
```
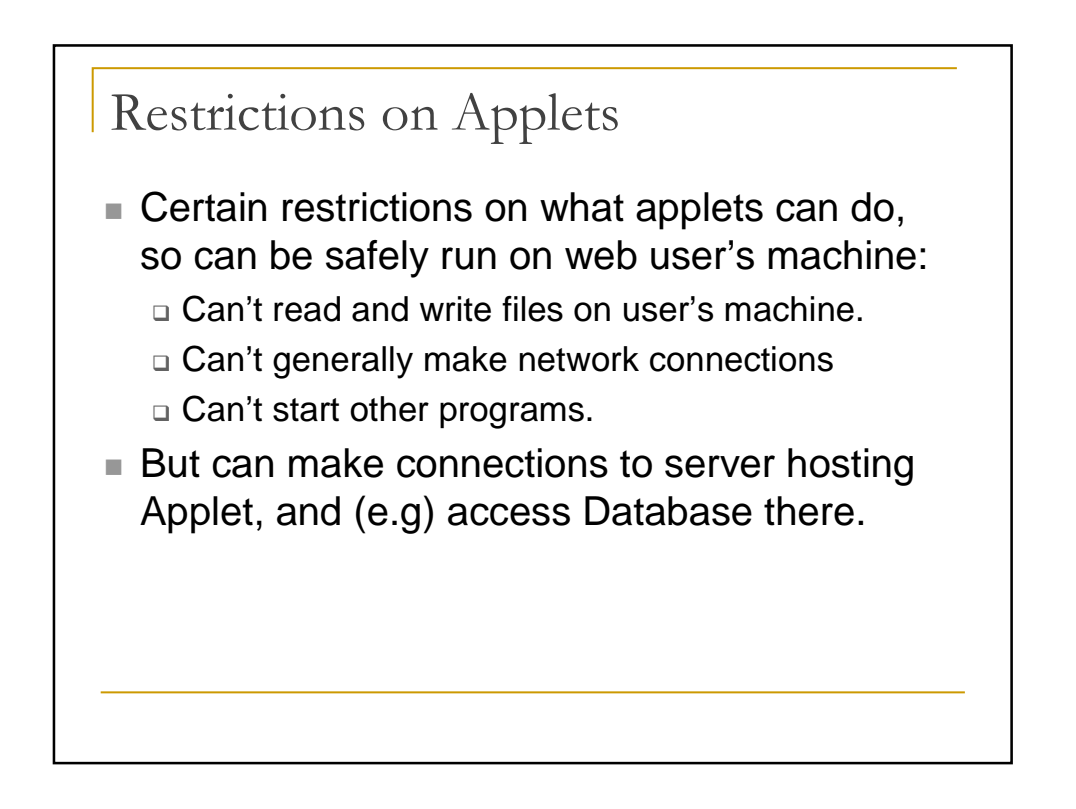

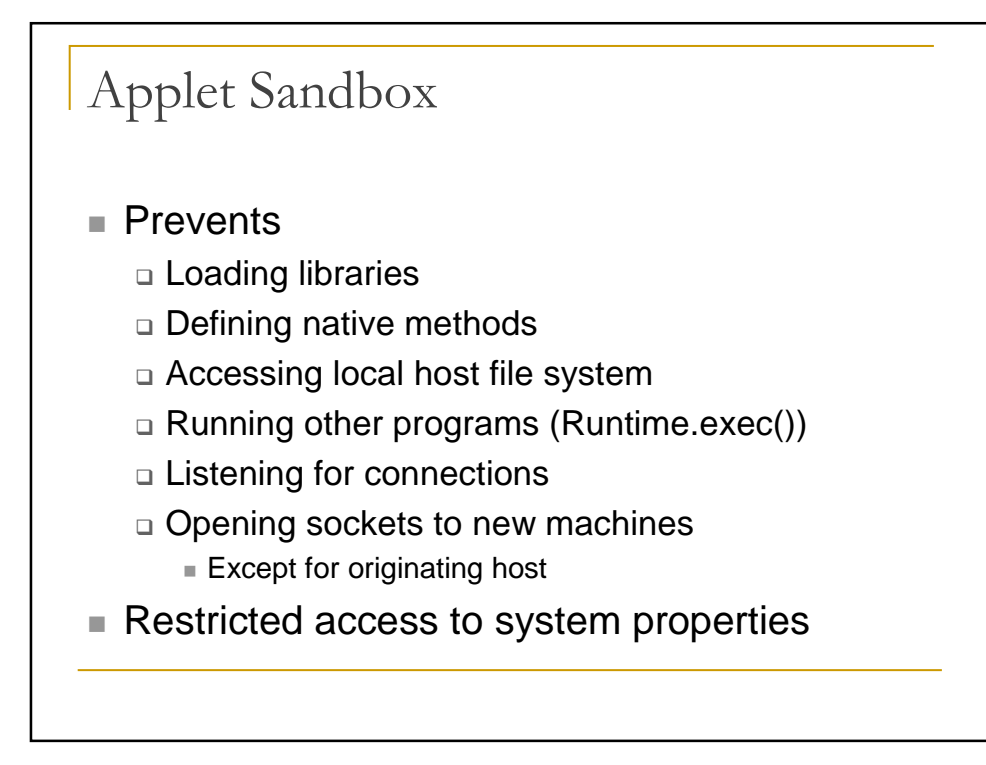

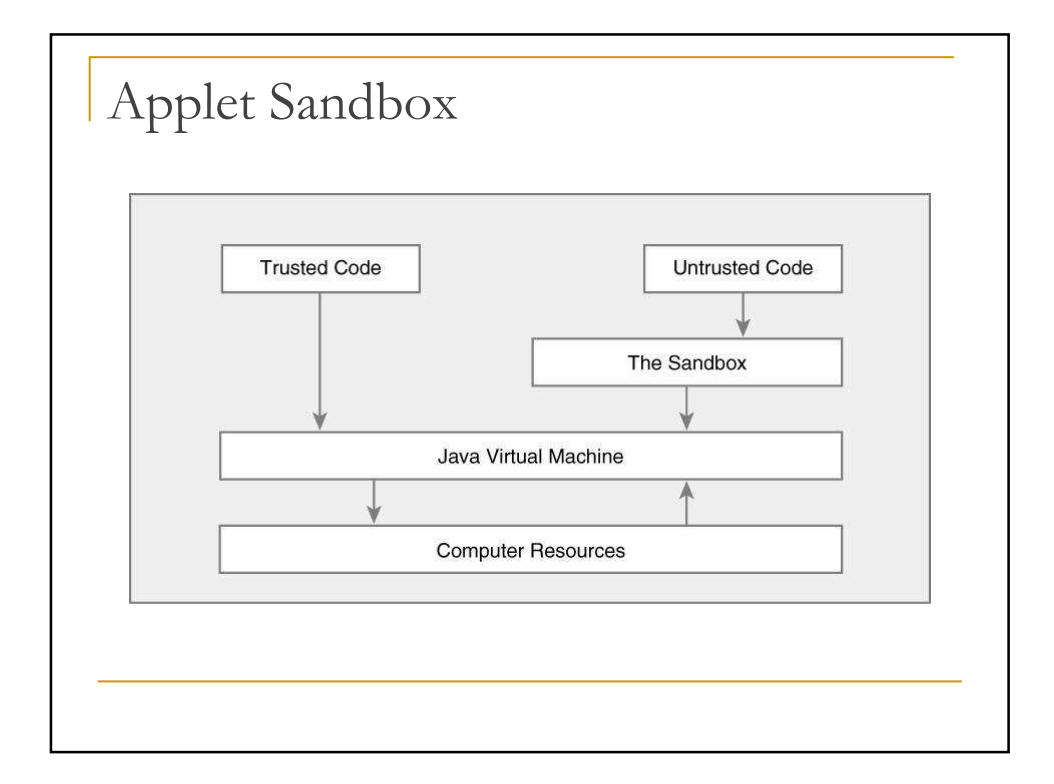

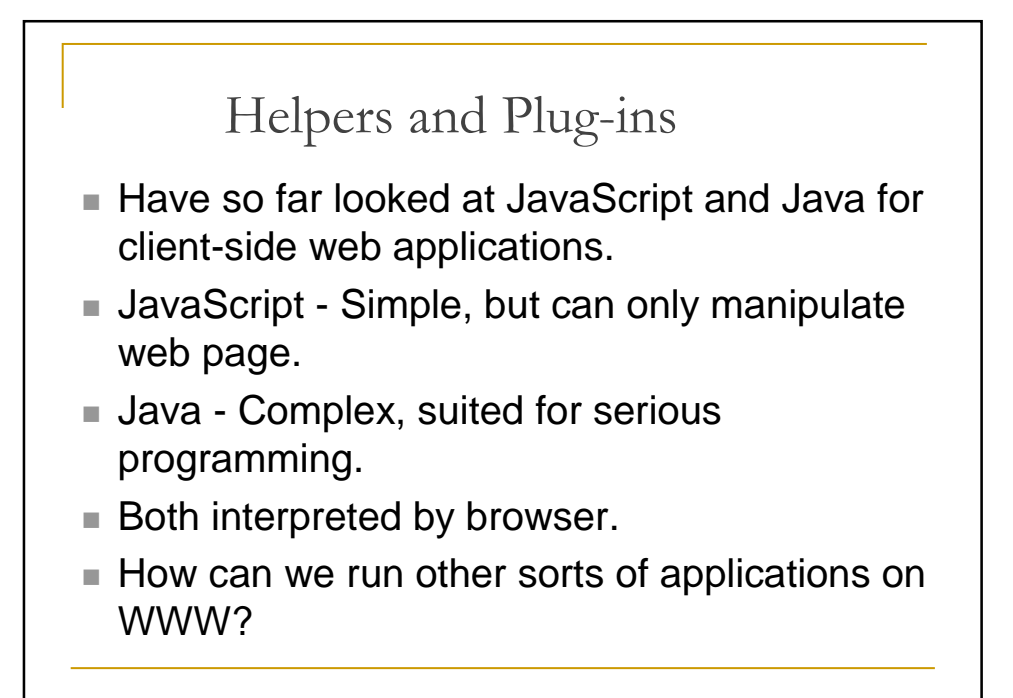

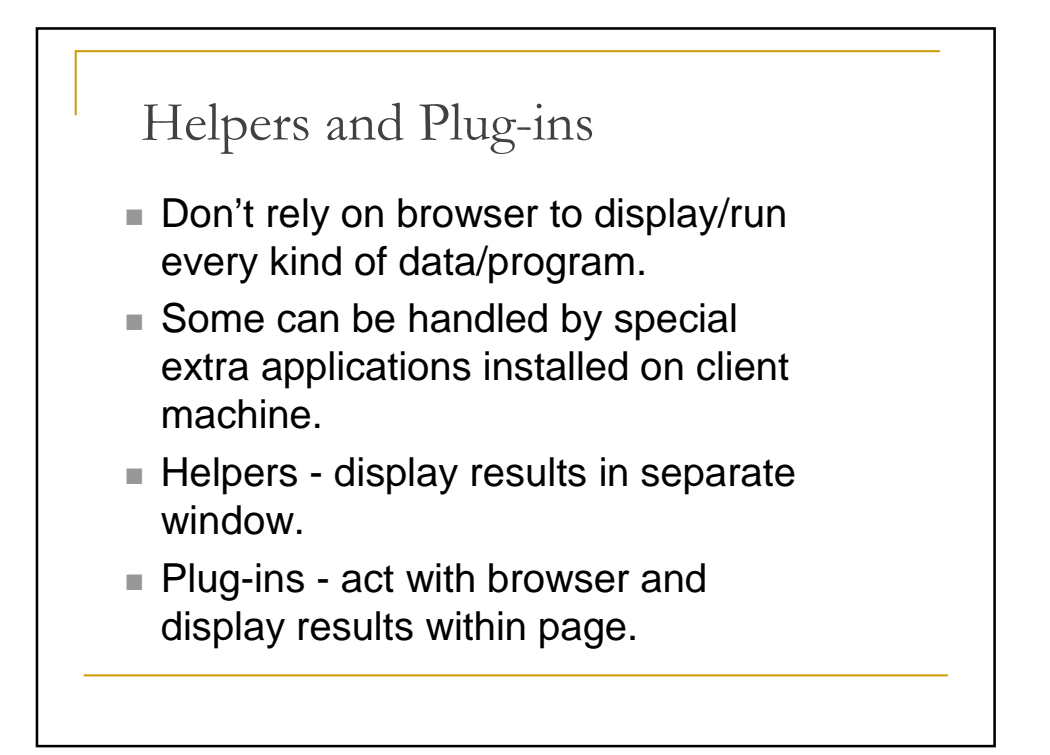

## Examples

- Shockwave Flash (plugin)
- ghostview (helper application for postscript)
- acroread (helper application for pdf)
- Range of applications for audio and video.

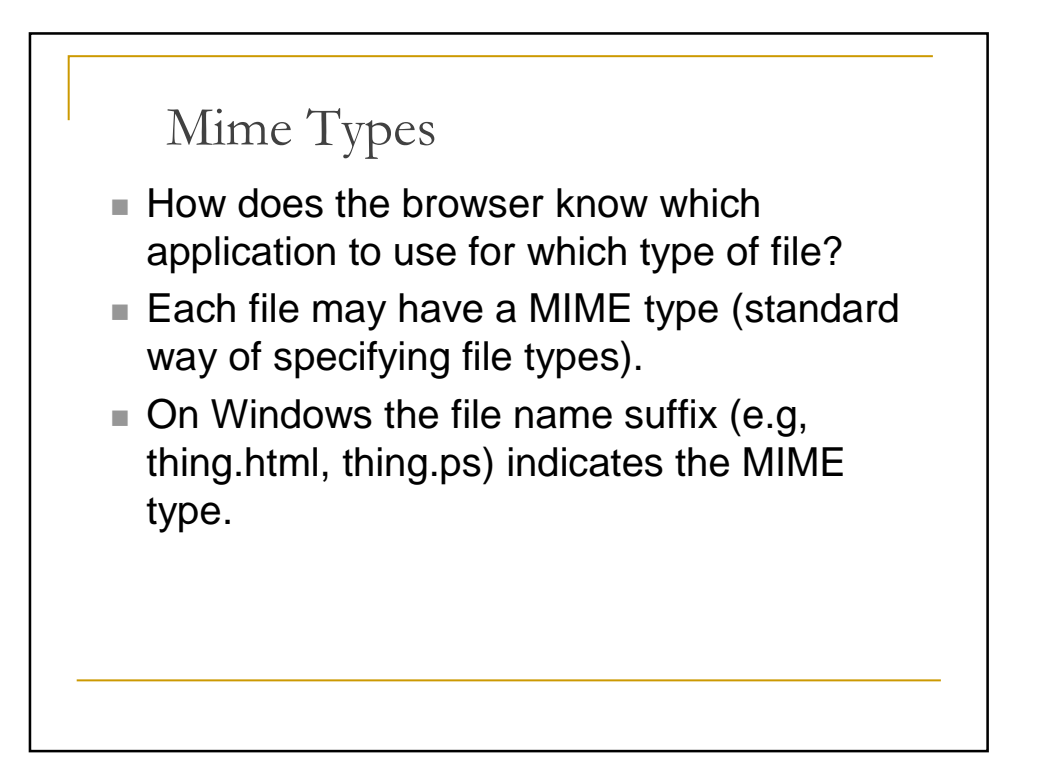

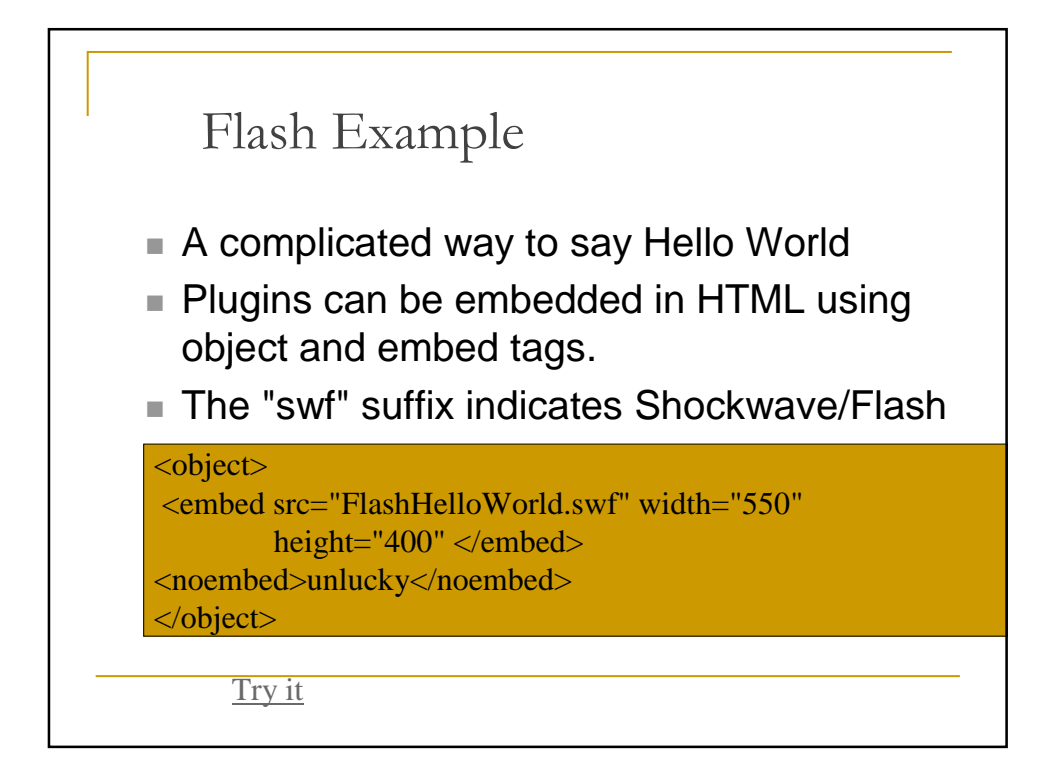

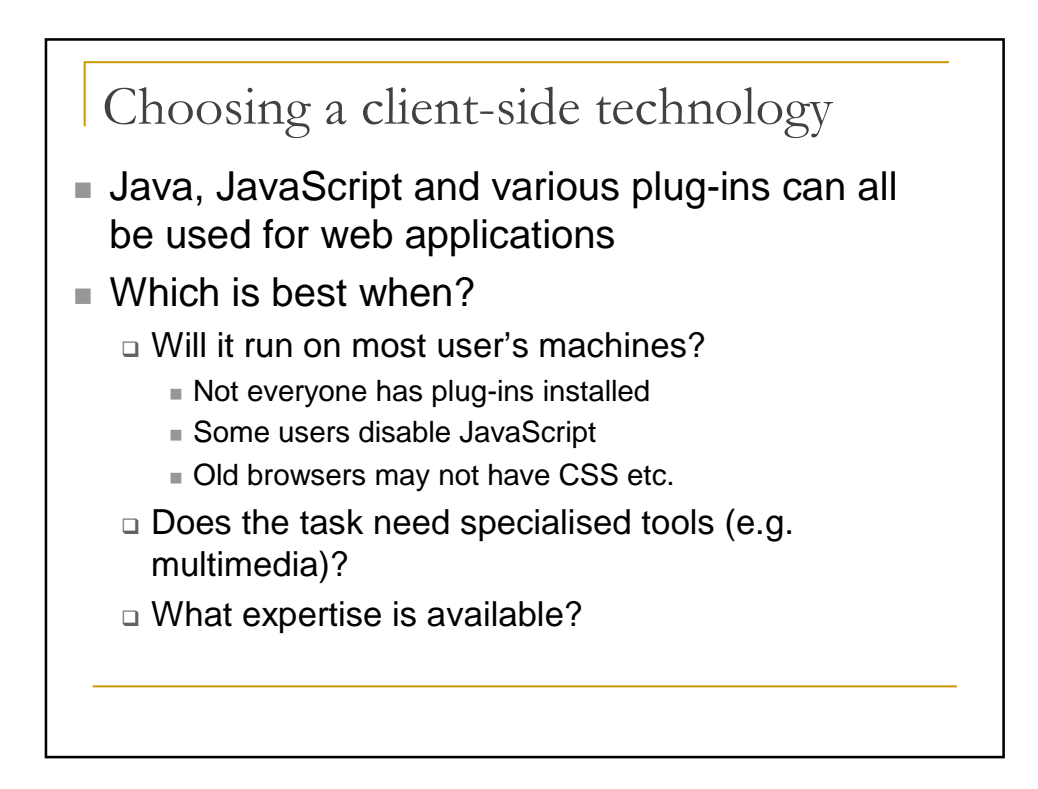

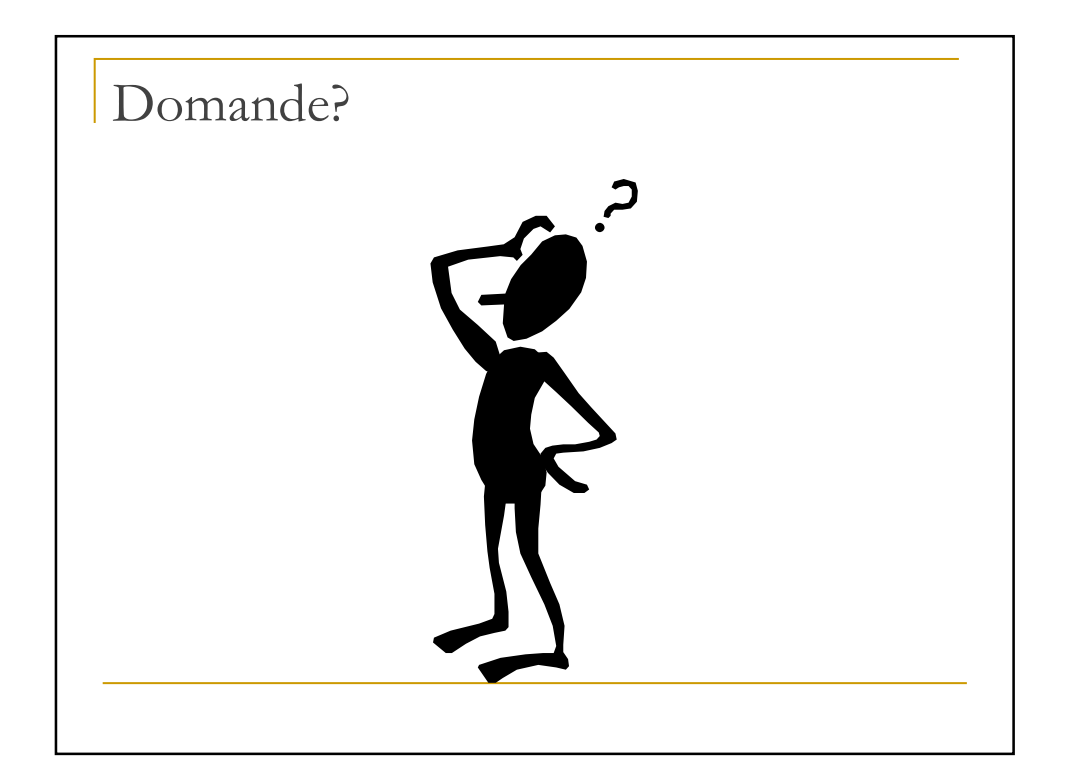